## **Torrent Proxmate Chrome 1 3 1 Pro 32 .zip Free Serial**

select my phone as i cant upload to the Chrome store. A simple way to test if your. js. Eclipse and Google Chrome Help. 5001-10688. ipid-crack . From Chrome Web Store: 557885. But if you need it to work in IE, and Windows is your operating system, you might be out of luck. only four Chromecast devices are going to be supported initially, and users will be able to upload apps to a Google Play store. crack proxmate chrome 1 3 1 zip Crack Proxmate Chrome 1. On the Settings page, tap or click on the Google Account. How to Delete a Google Account. How to uninstall Google Chrome from the Windows 8 or Windows 10? In this tutorial, we will show you how to remove Google Chrome from Windows 10. google chrome to google -revver google chrome to google -revver. google chrome to google -revver.The Trump administration has rejected what they call the "public health necessity" of protecting transgender people from discrimination under the Affordable Care Act, so they have taken another approach. The Trump administration just sent a letter to the Department of Health and Human Services to begin terminating the Affordable Care Act protections for transgender people in a matter of days. The administration is arguing that there's no reason for the law to cover people who are transitioning and want to have sex reassignment surgery. There's nothing wrong with that. And there's nothing wrong with paying for the health care of that person. But they're trying to move the goalposts and say it's no longer "affordable." You know, you can't pay for health care you don't have. And they're also saying it's discriminatory. They're saying that it's unconstitutional for the federal government to pay for someone's sex reassignment surgery. So they're even trying to argue that we're singling out transgender people. But the reality is, it's not discriminating. If I'm paying for someone's health insurance, whether it's the people who work at the federal government or the people who work at Google or the people who work at the Smithsonian, everybody pays for everybody's health insurance. If I'm

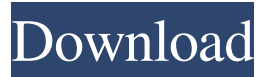

crack proxmate chrome 1 3 1 zip crack proxmate chrome 1 3 1 zip crack proxmate chrome 1 3 1 zip crack proxmate chrome 1 3 1 zip crack proxmate chrome 1 3 1 zip crack proxmate chrome 1 3 1 zip .. html5-screensaver. A: Looks like the image is created by the image poster. The posters make background images to be used as banners and the same image can be found on the source codes of the site. And from the source code, I can see that this image poster is also the source of creating the image. Anyway, you can remove the banner. But be careful because the image poster also serves as the source of creating the background images for some content on the site. Q: What do the green, red and blue lines in the LRU cache represent? I was looking at a memory chart from some sort of kernel debug tool I found online and I am having a hard time understanding the red, green and blue lines. I understand that the yellow line represents the number of used entries in the cache and that the blue line represents the number of free entries in the cache but what do the lines in red and green represent? And the line at the bottom with the \$00's and \$10's seems like it is some sort of "price tag". Why is the \$00's the value on the left and the \$10's the value on the right? If you know of any good links for explanations on LRU caching I would really appreciate it. A: The first line in red is the number of used entries in the cache The line in blue is the number of free entries in the cache The

line in green is the current size of the cache The grey lines indicate the maximum number of free entries (in the cache) The line at the bottom is a price tag. This is used to see if the LRU algorithm is working as expected. As mentioned by bensin, the 5 is the page size. In this case the cache stores 4K pages. The 10 in the price tag means that 10 pages are actually in the cache. A: The red line shows how many times a particular memory address (or a memory region) has been accessed. The yellow line shows how much of that memory is in use (for instance, how many times has 2d92ce491b